Cracking Adobe Photoshop is not as straightforward as installing it. It requires a few steps to bypass the security measures that are in place. First, you must obtain a cracked version of the software from a trusted source. Once you have downloaded the cracked version, you must disable all security measures, such as antivirus and firewall protection. After this, you must open the crack file and follow the instructions on how to patch the software. Once the patching process is complete, the software is cracked and ready to use.

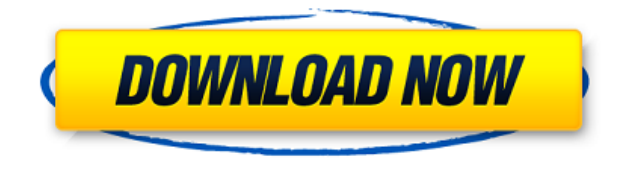

If you want to convert from Windows, Mac, Linux, iOS and Android, or process large files, or if you would to create a 360-degree view for your website, this is the digital imaging software you want. It is the first software designed to make your life easier and more entertaining. Of course, it's cheaper than the other top software, even if the top of the line models starts at more than \$1,000. If you need to operate in secrecy, you need different software. Even back around CS2 (or maybe it was Photoshop 7), Photoshop recognized if you were scanning money, showed you a warning box, and refused to open it. Since Adobe knows who you are, it's trivial for Adobe to send the Secret Service your personal information and physical location in real-time if they choose to. Adobe knows what you're doing because Photoshop is talking to Adobe over the Internet in the background; that's how activation works. Run many days offline, and the program will stop running until you go online again for it to validate and swap data. In the world of instant photography, Live View is one of the most powerful features. It provides useful and accurate information about the images you're taking even when you're not looking through the viewfinder. And with the most recent update to Lightroom (6.8.2), it's now possible to add both your current and historical images into a shot, which helps you capture the perfect moment. With Lightroom, you can choose to increase or decrease a scene's brightness automatically with the Curves tool. The preview can also indicate if the adjustment has increased or decreased the overall brightness of the image.

## **Adobe Photoshop 2022 (Version 23.4.1)Serial Number x32/64 {{ lAtest versIon }} 2023**

Once you're in the program you will find yourself in the hub that will lead you to the different options in the program itself. You can title projects and go straight to the design process with design

capabilities and the Adobe Creative Suite. If it's something else you want then you can jump into the Info panel. You can add titles, scale, positon, and export your final project. Hue/saturation is also a handy tool for editing your photos. **Photoshop Extensions:** | The creative industry has also been influenced by other forms of media. Photoshop extensions are for advanced users who will find new ways to exploit this new tool. **Photoshop's History Brush** | Photoshop's History Brush is a tool that can select large areas within an image. The History Brush allows you to select a specific area and apply effects to it. You can manipulate images in Photoshop. Enable edit mode on the fly on an image by going to the image, right-click and click on \"customize\" to access the edit mode pop up that appears and then find the \"edit\" button on the canvas. You will find that it has various mode to make your editing process easier. If you cannot find the edit button, you must first go to the mode you want to find the edit button and toggle it on or off. If you cannot still find the edit button, go to the image that contains the graphic you want to edit and go to \"edit\" on its canvas. Choose the layer tab and the edit option will be in the \"reveal\" list on the left side of the tab. Similarly, you can toggle each of the other modes or choose what specific tools you want to use to make your edits, such as the eraser or the paint bucket. Once the edit mode is enabled, you can find the tools under \"tools\" in the top bar. e3d0a04c9c

## **Download Adobe Photoshop 2022 (Version 23.4.1)Torrent Patch With Serial Key {{ updAte }} 2022**

You can add a smart object to an image. A smart object is a zipped group of objects you can edit or design, which is why it is also called a smart filter. Finally, be sure you include the option to save files as JPEG in the Save As Type menu. After opening a JPEG file, you can edit it's contents without losing quality. Photoshop is the industry's leading digital imaging product for enhancing, transforming, compositing, retouching, generating, and optimizing digital images. With its vast library of plug-ins and filters, Photoshop allows you to perform specific tasks quickly, easily and professionally. And with over 50 million users worldwide, you get the most extensive user community available for Photoshop. The market leaders company, Adobe, was launched for the creation of a software for the purpose of digital art, computer graphics and design photography. Photoshop and similar programs are used in various fields of engineering as well as in the visual and print media. Photoshop is an image editing software which was developed in the company Adobe. It is available in a number of platforms such as desktop and mobile. Retouching, or making adjustments to photographs, is a extremely important part of image editing and is something Photoshop does very well. With any changes made to the original, you need to be alert that the adjustments end up making the photo look correct. Using an eraser tool, you can remove any of the painted or added photo. Painting on top of the photo and photo masking are popular editing techniques, the former allowing you to paint around objects while the latter allows you to remove the whole image you want.

gentle newborn photoshop actions free download glow photoshop actions free download photoshop color grading actions free download greater than gatsby photoshop actions free download actions photoshop download gratis greater than gatsby photoshop actions download infrared photoshop actions free download how to download actions into photoshop illustration action photoshop free download eli infante photoshop actions free download

Photoshop Smart Objects are used to edit two different images in one. If you want to use a set of images as images, then there is an option for Multiple images. You can touch up all your images in a single go. The Undistort Camera is one of the most favorite tools of photo editing Photoshop. It helps you in correcting the images with inaccuracies by taking help of the lens system of the camera. This tool comes in many shapes and forms and has many functions. The Total B/W allows you to choose different panels of your images and turn them into Black and White. This tool helps you bring out the colors of the samples that you specified by using a press of a button. By choosing the images, you can also add tint to the image. The Clone Stamp tool enables you to copy an image from a place in the image. If you want to create total photo collages, then you can use Adobe Photoshop Collage. The blend modes are a simple and powerful way to add to your photos and create beautiful effects. The better the blend mode, the more you can bring out the theme of the image. Developed by the Adobe Systems team, the Photoshop plug-ins are software packets that contain the source codes, and modules that work within Windows, MacOS and Linux platforms. It lets you install all the programs into the computer directly without downloading it. It has some other versions after the Photoshop CC version as well. Therefore, the new edition of the software has some new and distinct features.

Adobe Photoshop has been around since 1987 and is probably the most popular image editing software in the world. It lets you create new images, fine-tune old ones, and entertain you while you do it. Just a couple of years ago, Photoshop was regarded as part of the professional studio package, but now it's more widely accessible to a wider range of users. It's a good all-rounder, combining high-quality image editing with a plethora of functions to make fairly complex tasks easier, faster or indeed, fun. Adobe Creative Suite have, what's quite obviously, become the leaders in the Photo and Graphic programming category. As they are, it is quite difficult to explain what the program is, what the current edition is and the features it includes. Without getting too technical, on balance, Photoshop was the program Adobe was determined to thoroughly replace all of the others in their suite. After a few years in beta, the program was released and set the standard for what photo processing packages should include. To put it in context, the software could, and can, do everything a photographer would require of a package. Probably the most widely-used image editing software in the world is Photoshop. Photoshop introduced Web publishing and has continued to be a standard package for every major news organization and publication. The Adobe® Photoshop® 2023 $\Box$  is billed as the next generation of Photoshop, which is generally true, but it seems to come with a waft of marketing hype. It's shareable with Photoshop Elements, and there are new features worth talking about. Here's what's changed, and what you need to know to use the updated image management software (more coverage to follow in the next issue).

<https://zeno.fm/radio/internet-download-manager-v6-x-x-update-8-patch-reis-rar> <https://zeno.fm/radio/stop-motion-pro-7-crack-download> <https://zeno.fm/radio/nahjul-balagha-in-urdu-download-pdf> <https://zeno.fm/radio/arcsoft-totalmedia-3-5-license-keygen-crack> <https://zeno.fm/radio/telecharger-logiciel-piratage-facebook-hacker-startimes> <https://zeno.fm/radio/vray-for-sketchup-8-pro-free-download-crack-free-download-1090> <https://zeno.fm/radio/windows-media-player-12-0-7601-17514> <https://zeno.fm/radio/liscad-crack-keygen-serial-number> <https://zeno.fm/radio/radar-10-5-homeopathic-software-crack-26l> <https://zeno.fm/radio/typingmaster-pro-7-0-1-794-license-id-and-product-key> <https://zeno.fm/radio/dragon-ball-zenkai-battle-royale-pc-download-emulator-105> <https://zeno.fm/radio/ik-multimedia-t-racks-3-deluxe-keygen-software> <https://zeno.fm/radio/economia-de-la-empresa-michael-r-baye-pdf-download> <https://zeno.fm/radio/call-of-juarez-bound-in-blood-razor1911-crack-download> <https://zeno.fm/radio/download-3d-sexvilla-2-full-crackgolkes>

You can also convert your image files to any of the aforementioned file types. It's also good to note that you can keep all of your images in one folder—with one or many subfolders—and they will be displayed in Windows Explorer. Photoshop Elements offers a lot in its 2023 version, and it works well in more casual creative pursuits. Photoshop is still the better choice for high-end photo editing, but Adobe Photoshop (and Premiere) Elements is an excellent option for advanced users willing to learn. With its wealth of tools, ease of use, and healthy app store and Apple Store extensions, Photoshop Elements 2023 is a surprisingly capable consumer photo editor. **Get more tech news and tips every Friday at Isha's Gadgets News Power: 2.0 GHz processor or higher, 512 MB video memory, at least 4 GB free hard drive space;**

**Graphics: compatible with Intel Integrated GPU using OpenGL 2.1 With the 5.0 version, Photoshop Elements emphasized the digital camera and other related editing features, including RAW files and automatic exposure and color. Photoshop Elements 2023 continues to include those, but Adobe added other features, including: Color Management** **- the new Color Correct feature allows you to match the colors in your image with a reference image and easily correct for changes in lighting when you recreate an image on another device.**

**1**

Industry-leading technology delivers exceptional performance, flexible deliverability, and proven design, capture, and finishing options. Get all of your creative work in one place – the Adobe Creative Cloud . With features like layer masks, image spots, advanced filters, advanced adjustment features, and a multitude of other well-known features that you can use in your projects, Photoshop is the standard of the standards in the graphic design and editing industry. While Photoshop has been one of the most iconic and widely used applications in the media editing industry for more than a decade now, Adobe revamped its Photoshop product to make it more powerful and easier to use than ever. The outcome is a modern upgrade of the most trusted editing software in the world. You can now create Photoshop files at resolutions up to 32K (4,096 x 4,096 pixels) when you upgrade to Photoshop CC. With a 64-bit operating system, GPU Acceleration, and high-quality graphics and memory, the performance of Photoshop has become really impressive. The program can now open high-resolution files at blazing-fast rates thanks to the new 64-bit processing architecture, and you can connect to literally any file or device with the brand new LinkCC feature, which also allows you to edit files in multiple applications simultaneously. In addition to the powerful new features, Adobe has totally revamped the user interface of Photoshop to make it faster, more intuitive, and easier to use even for basic tasks. Just like you effortlessly create next-generation web and mobile images, with Photoshop CC, you can share your visual ideas and bring your creativity to any canvas in a variety of ways – effortlessly create web and mobile images, or create artwork for print and packaging.